# Humidificateur VitalAire **Quick**

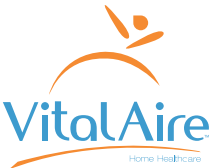

## **Start** Airsense 11

Retirer la pièce latérale de votre appareil CPAP en pressant le bouton du haut

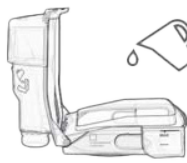

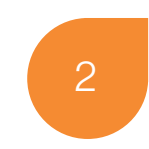

Remplir le réservoir avec de l'eau sans calcaire (remplir +/- max)

3

1

Glisser le réservoir dans l'ouverture de votre appareil

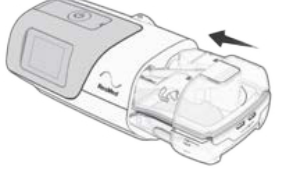

### Changer le niveau d'humidité

Appuyer sur l'icône en forme de maison en haut à gauche de l'écran. Si l'icône n'apparait pas, passer directement à l'étape 2.

Sélectionner «Mes Options» (en bleu) .

Sélectionner «Niveau d'humidité».

 $\Delta$ 

5

1

2

3

Sélectionner le niveau d'humidité (standard = 4).

Quitter le menu en appuyant sur l'icône en forme de maison.

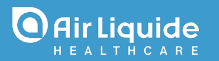

*Cette fiche pratique ne remplace en aucun cas le manuel du fabricant. Il en est de la responsabilité du patient de lire le manuel du fabricant.*

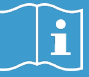

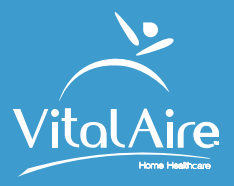

### Type d'eau à utiliser

- Eau distillée (pharmacie)
- Eau courante (faire bouillir au moins 20min. et laisser refroidir)
- 

#### **Expression Contract Contract Contract Contract Contract Contract Contract Contract Dépot calcaire**

Rincer au vinaigre dilué et à l'eau chaude Diluer 1 volume de vinaigre dans 10 volumes d'eau.

### Entretien humidificateur

- Changer l'eau
- Débrancher le tuyau, égoutter et sécher

#### Tous les jours Toutes les semaines

- Nettoyer au savon
- Rincer le tuyau

#### Conseils pour éviter la condensation

- Placer l'appareil au sol
- Fenêtres fermées

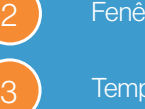

5

lir Liquide LTHCARE

Température douce dans la pièce

Garder le tuyau au chaud sous les draps

Ajuster le niveau d'humidité sur l'appareil

02 255 96 00 www.be.vitalaire.com vitalaire.belgium@airliquide.com 0 06.2023 Airsense 11 0123